Calling All Checkers: Collaboratively Utilizing SVA In UVM Based Simulation

> Hui C. K. Zhang Broadcom/Avago Tech

## *Abstract*

Scoreboard and SVA are two commonly used self-checking mechanisms in verification. However in common practice, they are employed independently without any elaboration except in the interface. This paper presents a new method and practical solution to utilize SVA collaboratively in UVM based simulations. By combining SVA and scoreboard in conjunction with uvm\_config\_db, control event and informational parameters can be shared and communicated bidirectional between SVA and scoreboards to quicken and ease the debug.

### *Keyword*

*Scoreboard; SVA; UVM; uvm\_config\_db;*

# Introduction

• Common practice: • Our method:

SVA in formal analysis Scoreboard in simulation **≻SVA in interface & module** 

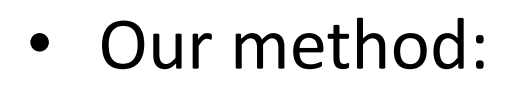

Combine Scoreboard & SVA In UVM based simulation **≻Check forward &** Backward

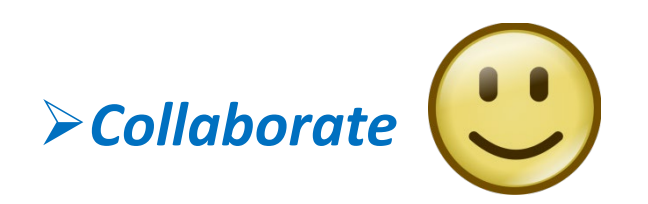

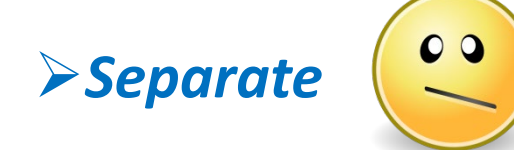

# Scoreboard

#### • *Pro:*

- $\triangleright$  Major checker in classed based simulation
- Predicator : Reference
- Model to expect RTL behavior
- Comparator: report Pass/Fail information
- *Con:*
	- $\triangleright$  Only report high level outline of the failure at transaction level
	- $\triangleright$  Maybe many clock cycles later after the error source
	- $\triangleright$  Usually get info from monitor ( interface signal)
	- $\triangleright$  Lack inside information of
	- RTL (internal protocol & FSM)

## SVA

#### • *Pro:*

• *Con:*

- $\triangleright$  Used in formal analysis
- Used in interface in Class based simulation or binding in TB module
- **≻ Concurrent SVA not** allowed in class
- $\triangleright$  Simulation performance penalty due to the checking in every clock ticks

# uvm\_config\_db: the Connecting Bridge

Allows objects and variables been stored and retrieved across various verification components within different hierarchical setup in testbench.

 $\blacktriangleright$ Use lookup strings and a pair of set/get functions  $\blacktriangleright$ uvm config db function syntax:

class uvm config  $db#(\text{type }T=\text{int})$  extends uvm resource  $db#(T)$ 

static function void uvm config  $db#(\text{type }T)$ ::set(uvm component cntxt,

string inst name, string field name, T value)

static function bit void uvm config db#(type T)::get(uvm component cntxt,

string inst name, string field name, ref T value)

## Our Solution

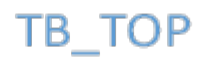

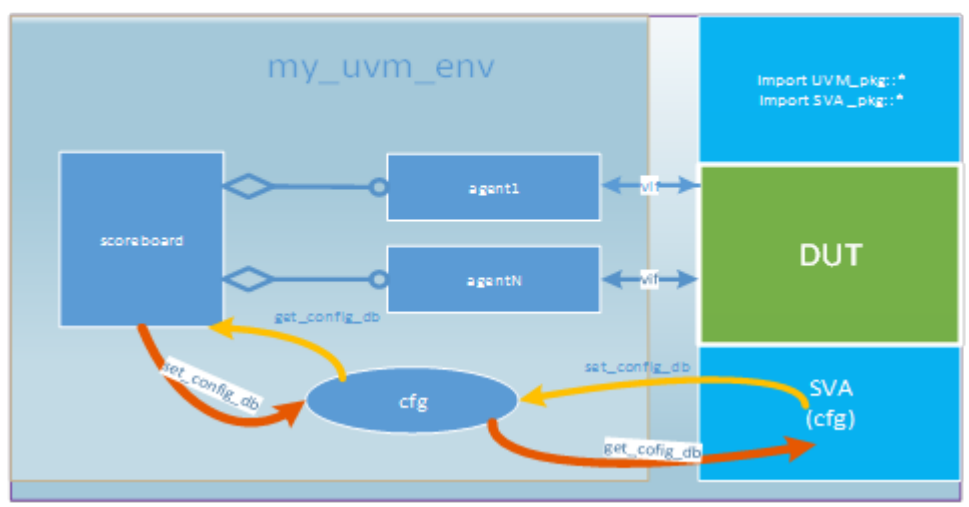

# Execution Flow

- 1. Run simulation. Record the interest point and parameters reported by scoreboard.
- 2. Create property and Pass the control parameters to SVA through uvm config db.
- 3. Run simulation with the same seed with SVA.
- 4. Debug the failure reported by SVA.
- 5. Adjust control parameters adaptively and repeat the step 3-5 if required. (optional for backward case).
- 6. Feedback from SVA can be used to control simulation (Optional).

# Application

Look forward in time Suit for error propagation and recovery Check for low power state transition

• Forward Method: • Backward method:

 $\blacktriangleright$  Backward in time

 $\triangleright$  Back trace the sources of

errors

 $\triangleright$  Identify error sources

## Application: Forward Flow

class sb\_comparator extends uvm\_component; **uvm\_event sb\_sva\_event; bit sb\_sva\_chk\_en;** function void build phase (uvm phase phase); **sb\_sva\_event = new ("sb\_sva\_event"); uvm\_config\_db#(uvm\_event)::set( null, ""\*","sb\_sva\_event",sb\_sva\_event)** endf;unction task run\_phase(uvm\_phase phase); forever begin fork cmp\_exp\_fifo.get(exp\_tran); cmp\_act\_fifo.get(act\_tran); join compare(exp\_tran,act\_tran); **if (comp\_error) begin sb\_sva\_event.trigger();**  uvm\_config\_db#(bit)::set( null, "\*","sb\_sva\_chk\_en",1); **… end**  endtask … endclass

#### m odule top

```
import sva pkg::*:
uvm event tb sva event;
 bit sb sva chk en=0:
 sva cfg sva cfgl;
 dut dut 1(.*):
initial begin
sva cfg1 = new();
end of elaboration ph.wait for state(UVM PHASE DONE,UVM EQ);
void'(uvm_config_db#(uvm_event)::get(null,"","sb_sva_event",tb_sva_event);
tb sva event.wait trigger();
void'(uvm config db#(bif)::get(null,"","sb sva chk en",sb sva chk en);
sva cfg::sb sva chk en = sb sva chk en;
\ddotscend
a sb forward: assert property
(p sb forward(sys clk, rst n, sva cfg:sb sva chk en, state))
   'uvm info("tb sva",$sformatf("SVA PASSED \n"));
   else 'uvm error("tb sva", $sformatf("SVA FAILED'n")
```
endmodule

 $\ddotsc$ 

# Property Package

package sva pkg:

property p sb forward(clk,rst n,sb sva chk en,state); @ (posedge dk) disable iff (!rst n ||!sb sva chk en) state==STATE\_ERR|=>##[1:5] (STATE==RECOVERY|| STATE==NORMAL); endproperty : p sb forward

```
property p sb forward lp(clk,rst n,sb sva chk en,state);
  @ (posedge clk) disable iff (!rst n||!sb sva chk en)
     state==STATE PML1=>##[1:10] (STATE==PML2);
endproperty : p sb forward
```
class sva\_cfg extends uvm\_object; static int sb sva chk en; endclass

endpackage

## • Forward Method: • Backward Method:

package sva\_pkg; property p\_sb\_backward(clk,rst\_n,sb\_time0,state);  $@$  (posedge clk) disable iff (!rst n) (\$time> (sb\_time0 therhold\_backforward)\*peroid)&&(state==STATE\_ERR)|=>

\$past(state,2)==STATE\_PRE2||\$past(state,1)==STATE\_PRE1; endproperty : p\_sb\_backward

… class sva\_cfg extends uvm\_object; static int sb chk en; static int sb\_time0; endclass

endpackage

# Conclusion

- A new method and practical solution to utilize SVA collaboratively in UVM based simulations, as by combining SVA with scoreboard in conjunction with uvm config db which share & pass control event and informational parameters .
- It can facilitate the debugging process and localize the root cause as well as analyze the preceding and following protocol/sequences efficiently.
- It can minimize the SVA simulation performance penalty .